中国文史資料集粋 簡易マニュアル

> 株式会社 東方書店 2018.6

# **1.** ログイン

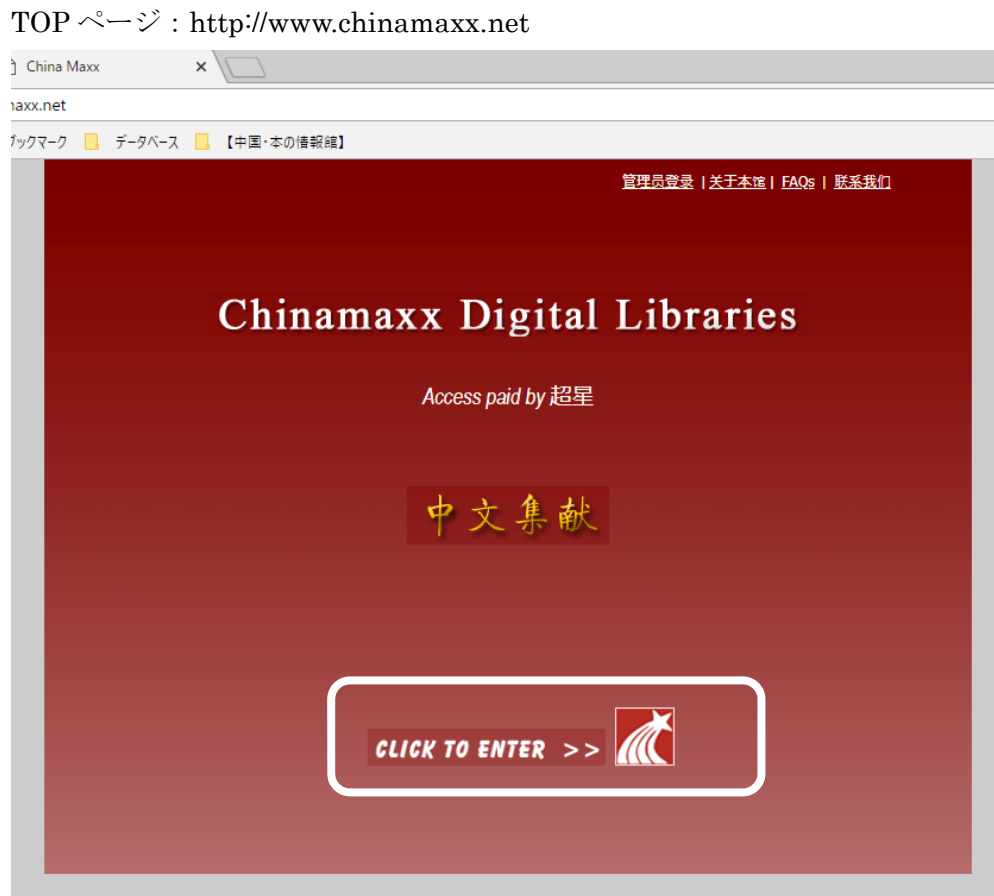

[CLICK TO ENTER] をクリックしてログインします。

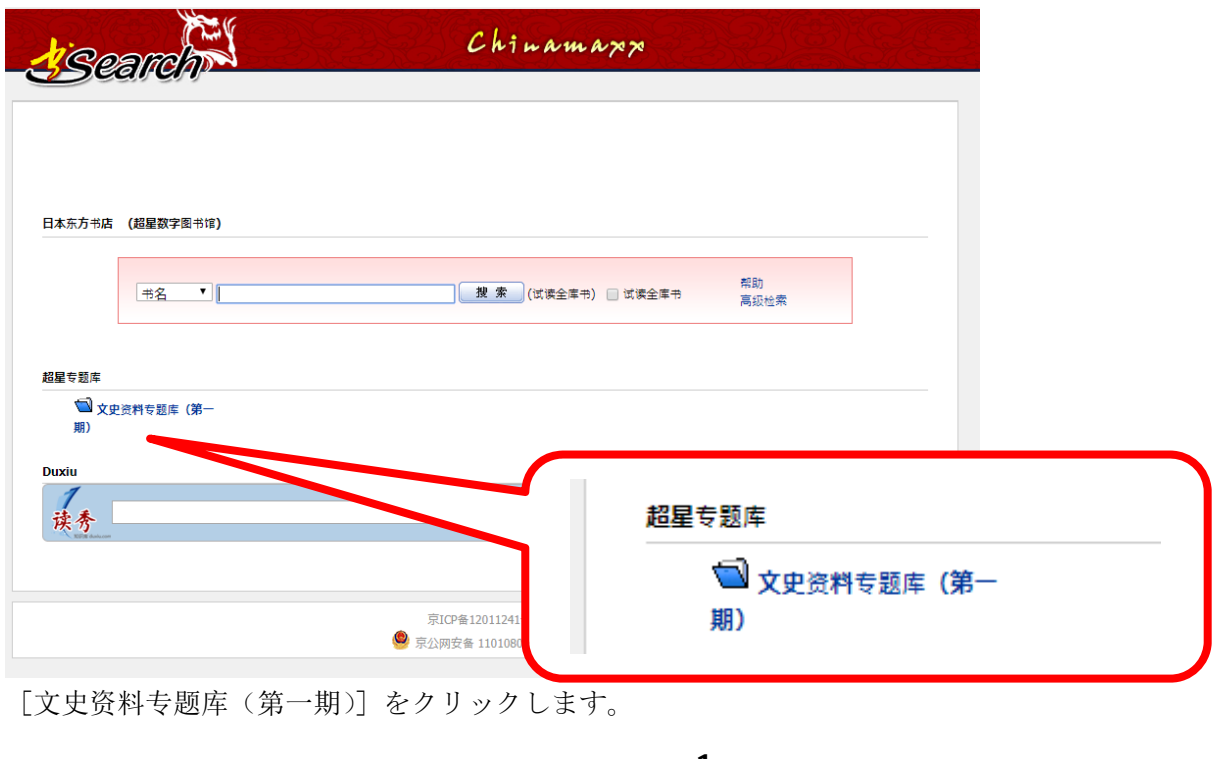

## **2.** 中国文史資料集粋 TOP ページ

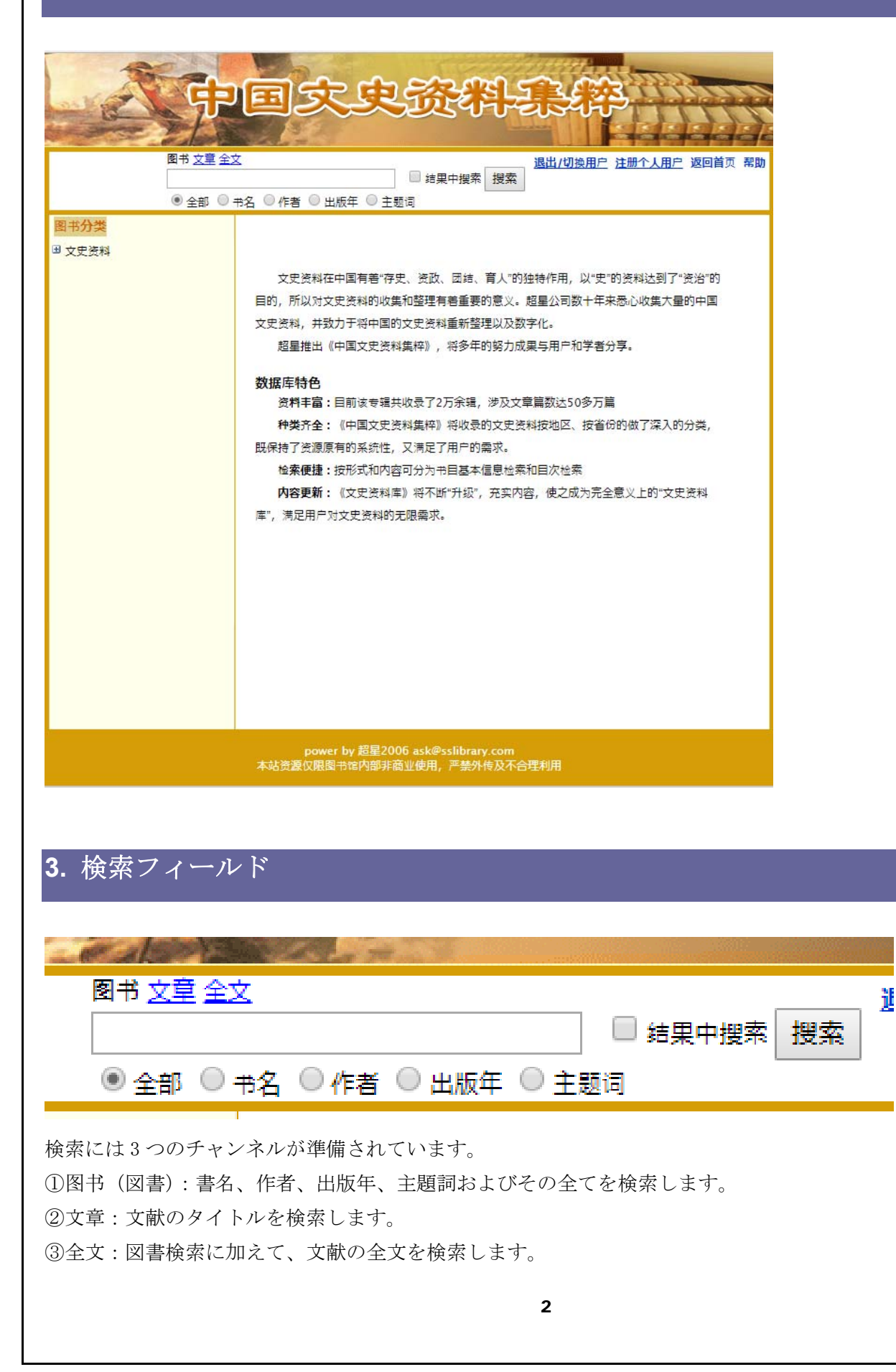

图书(図書):

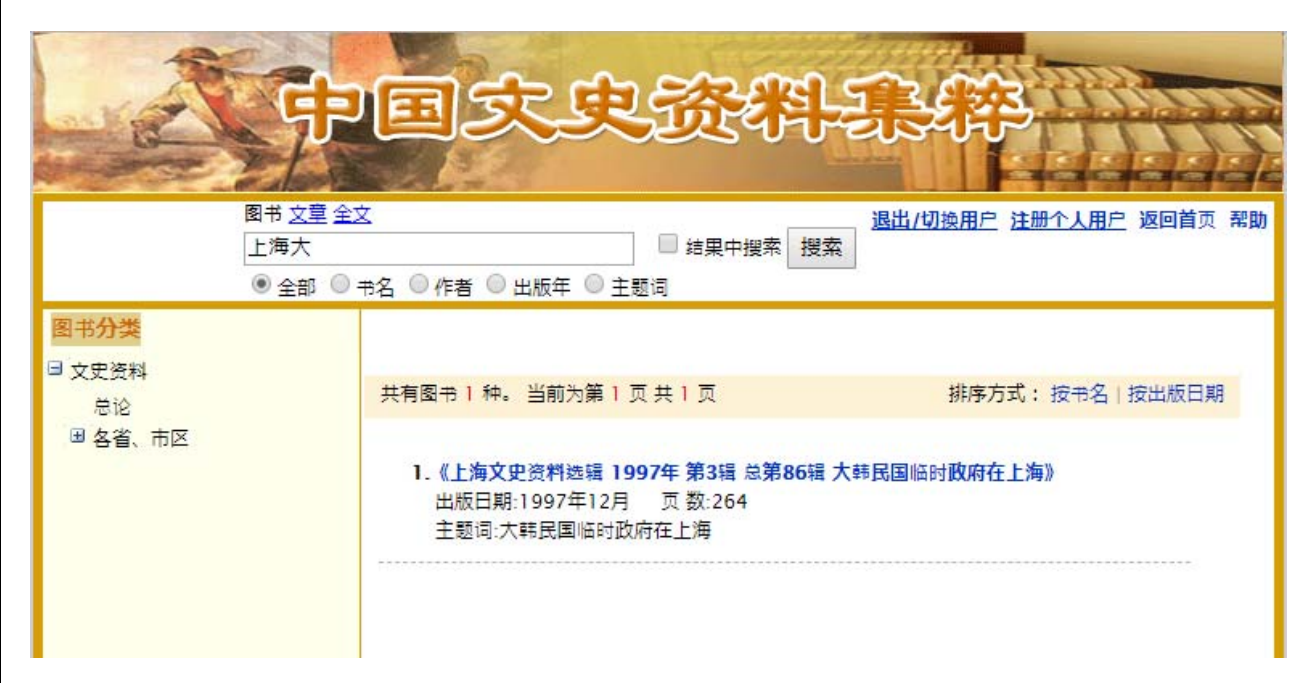

### ②文章:

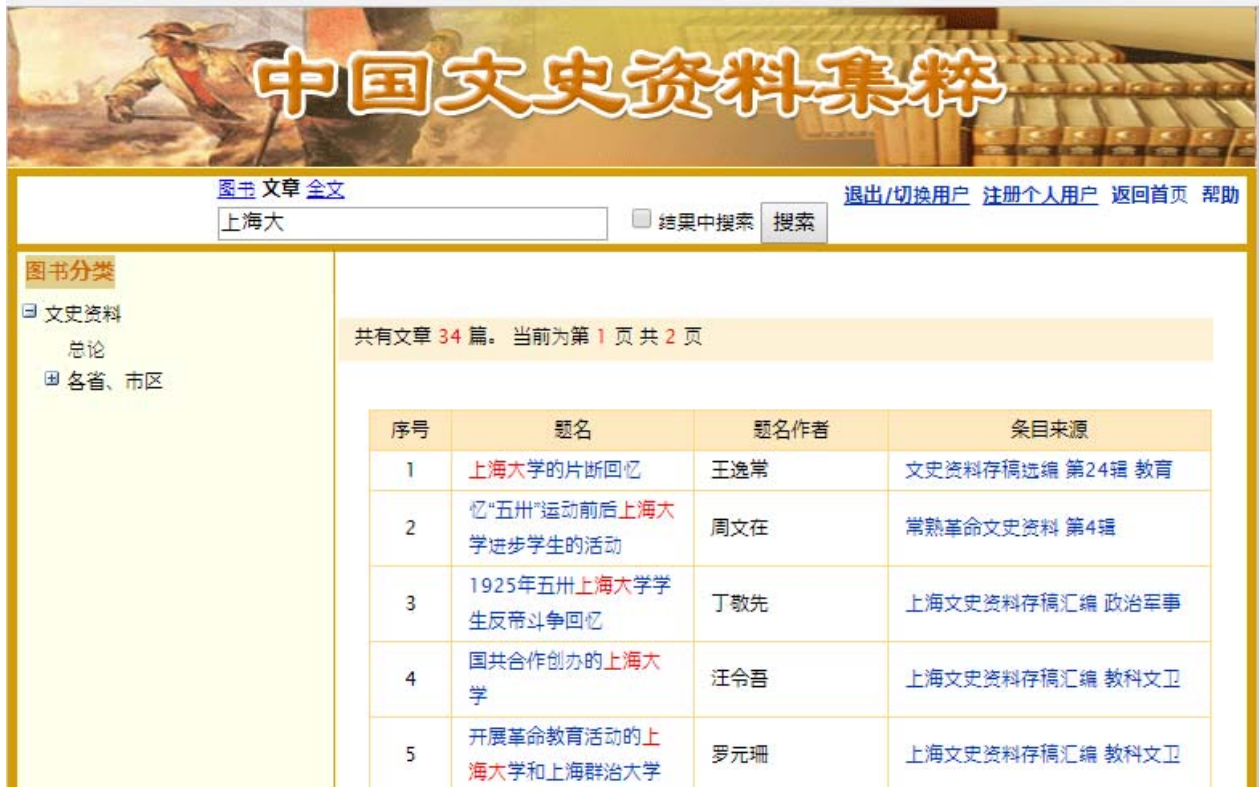

③全文:

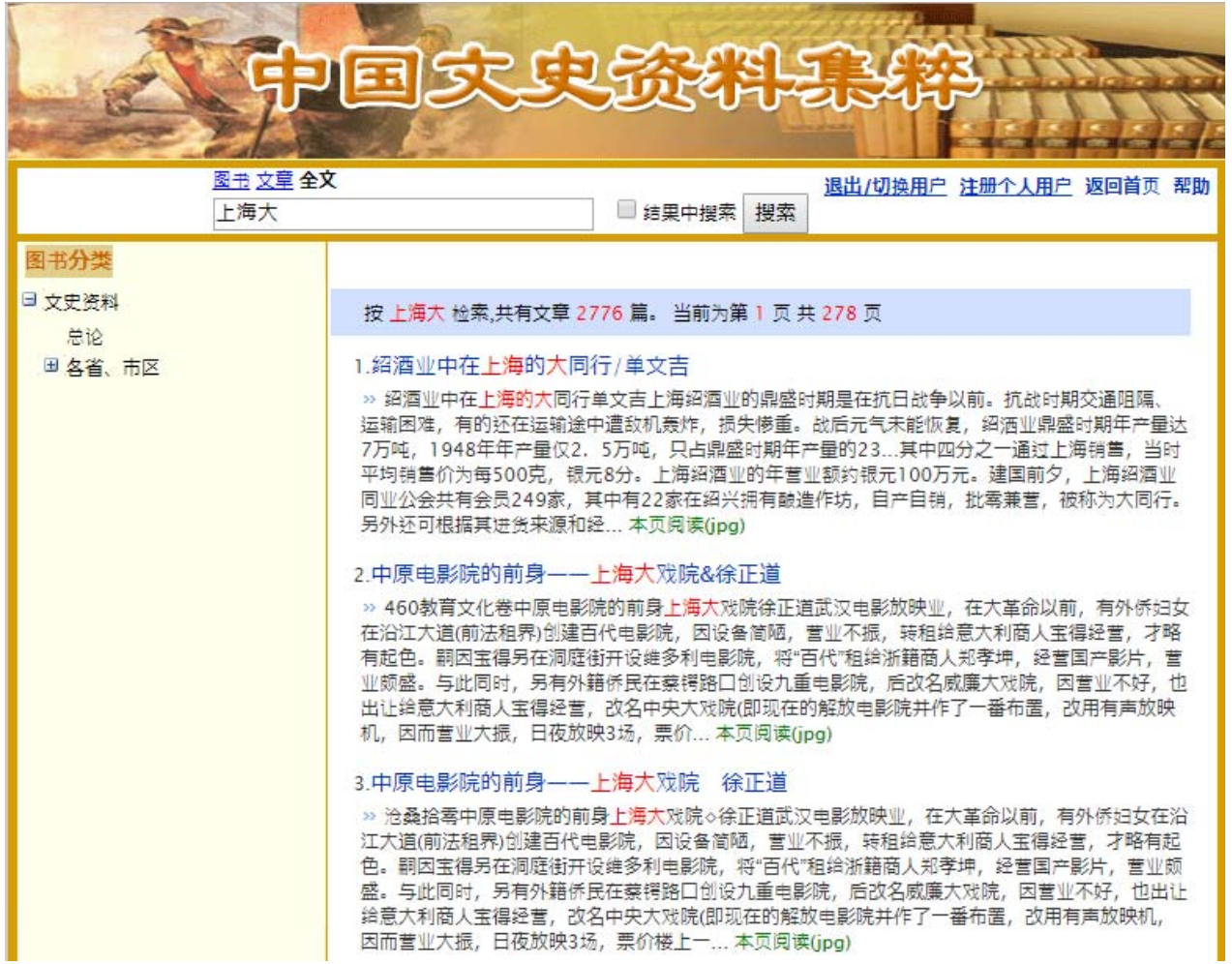

## **4.** 图书文类(図書分類)ツリー

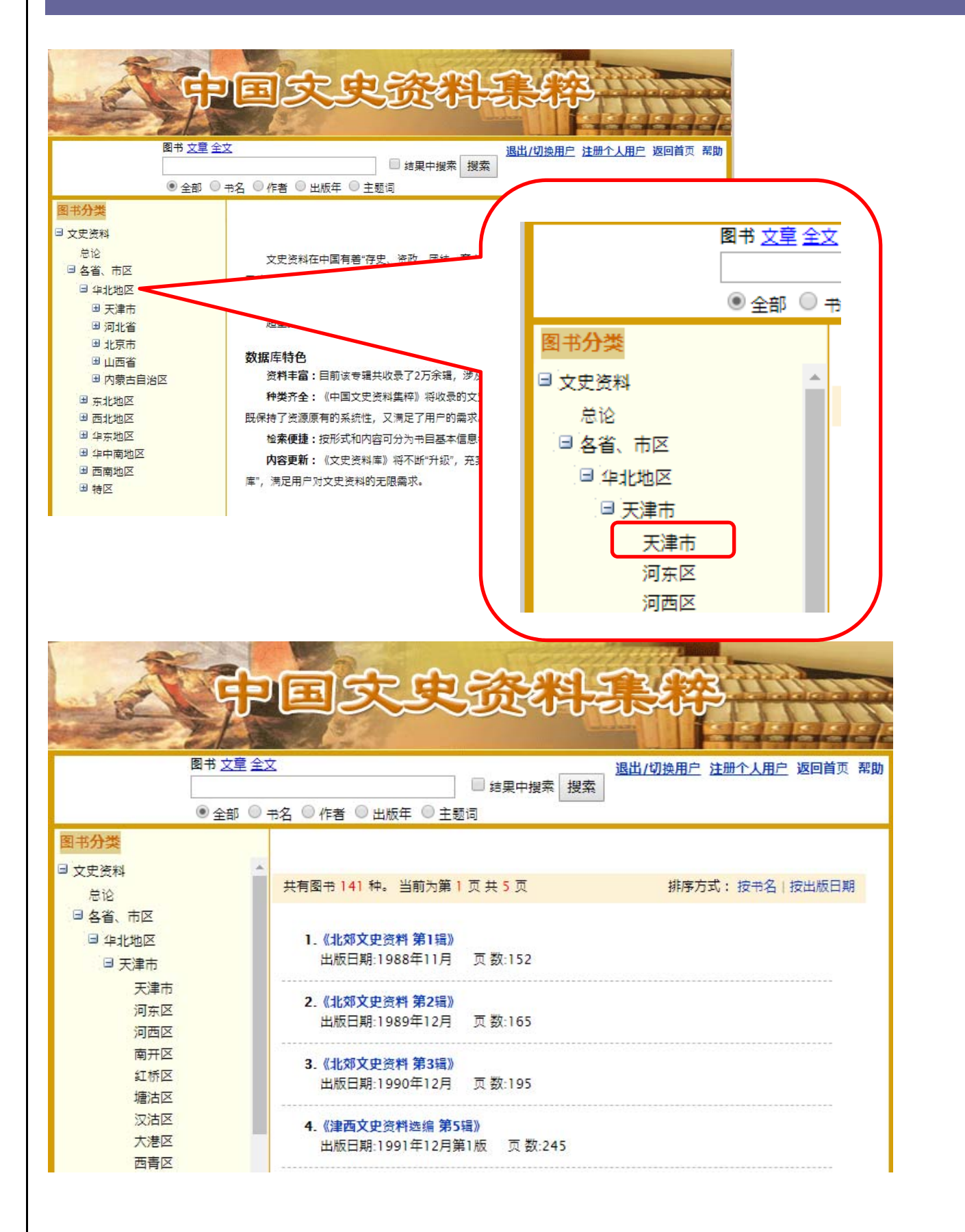

## **5.** 原文表示

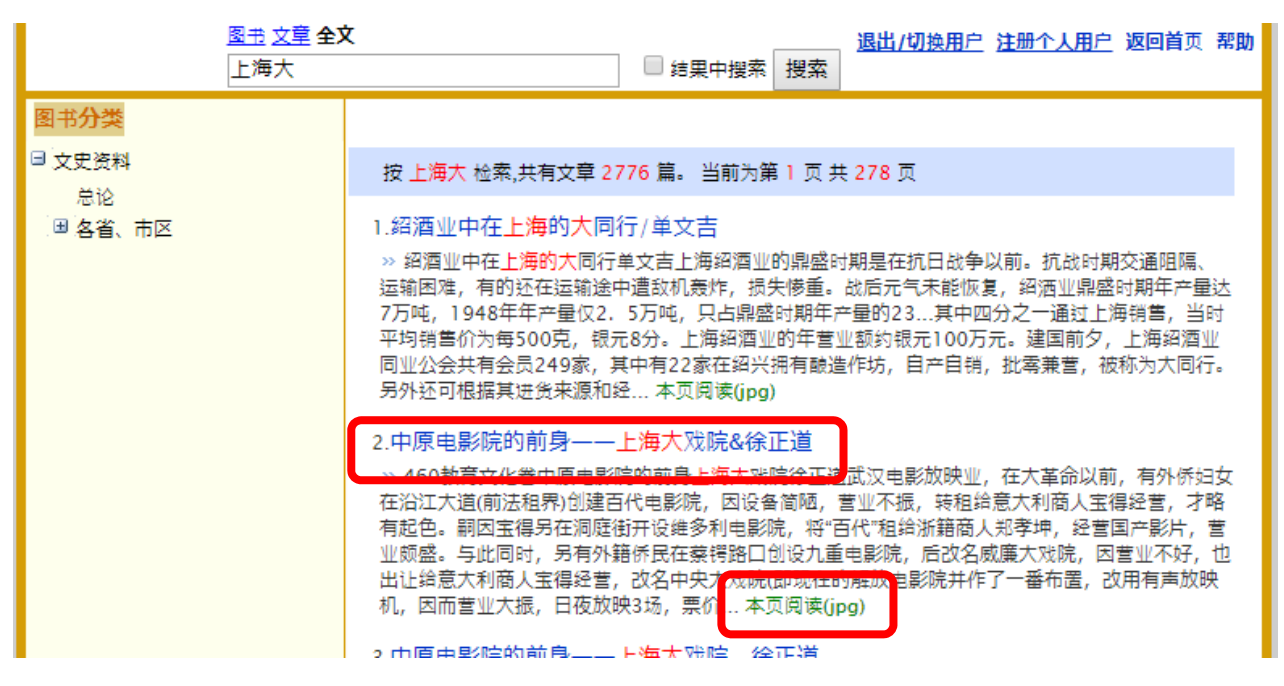

原文を表示するには、検索結果の篇名または、末尾の「本页阅读(jpg)」をクリックします。

#### 武汉文史资料文库 第4辑 教育文化 作者: 政协武汉市委员会文史学习委员会 页数:536 出版日期:1999年08月第1版

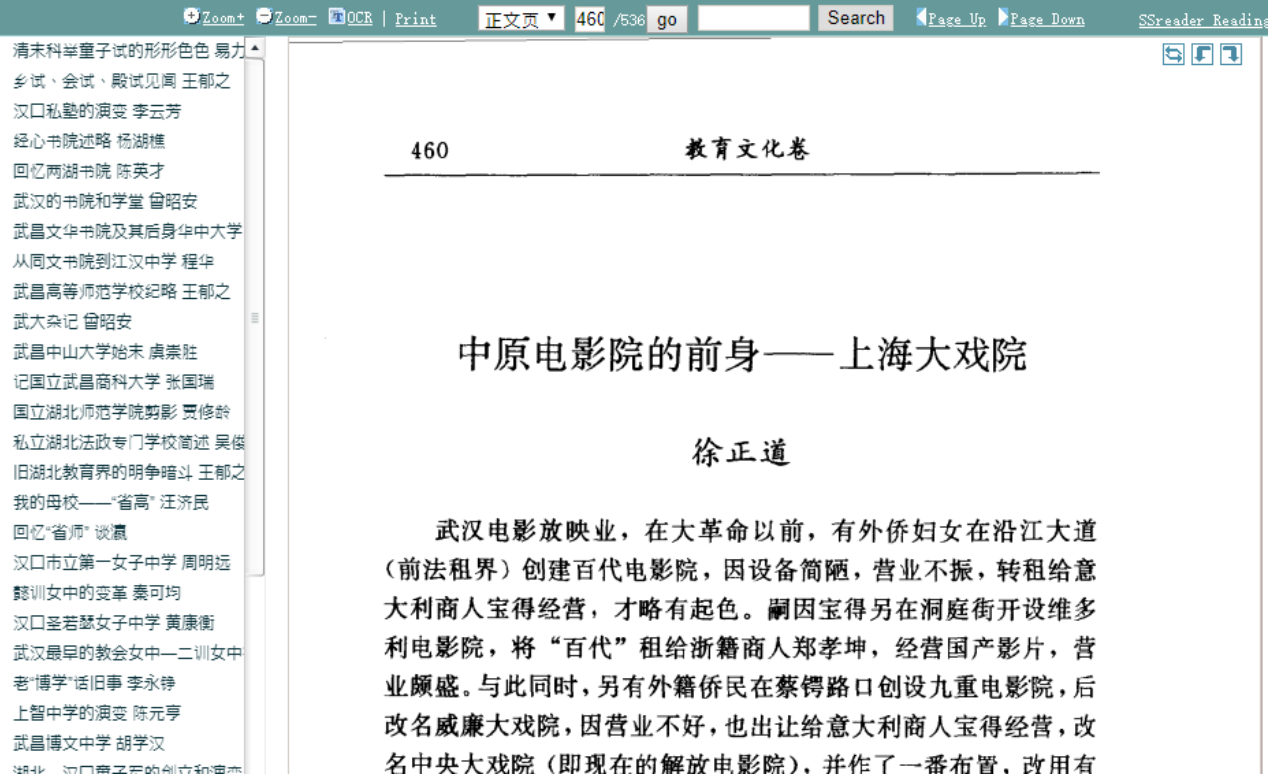

『武汉文史资料文库 第 4 辑』「中原电影院的前身」を表示。

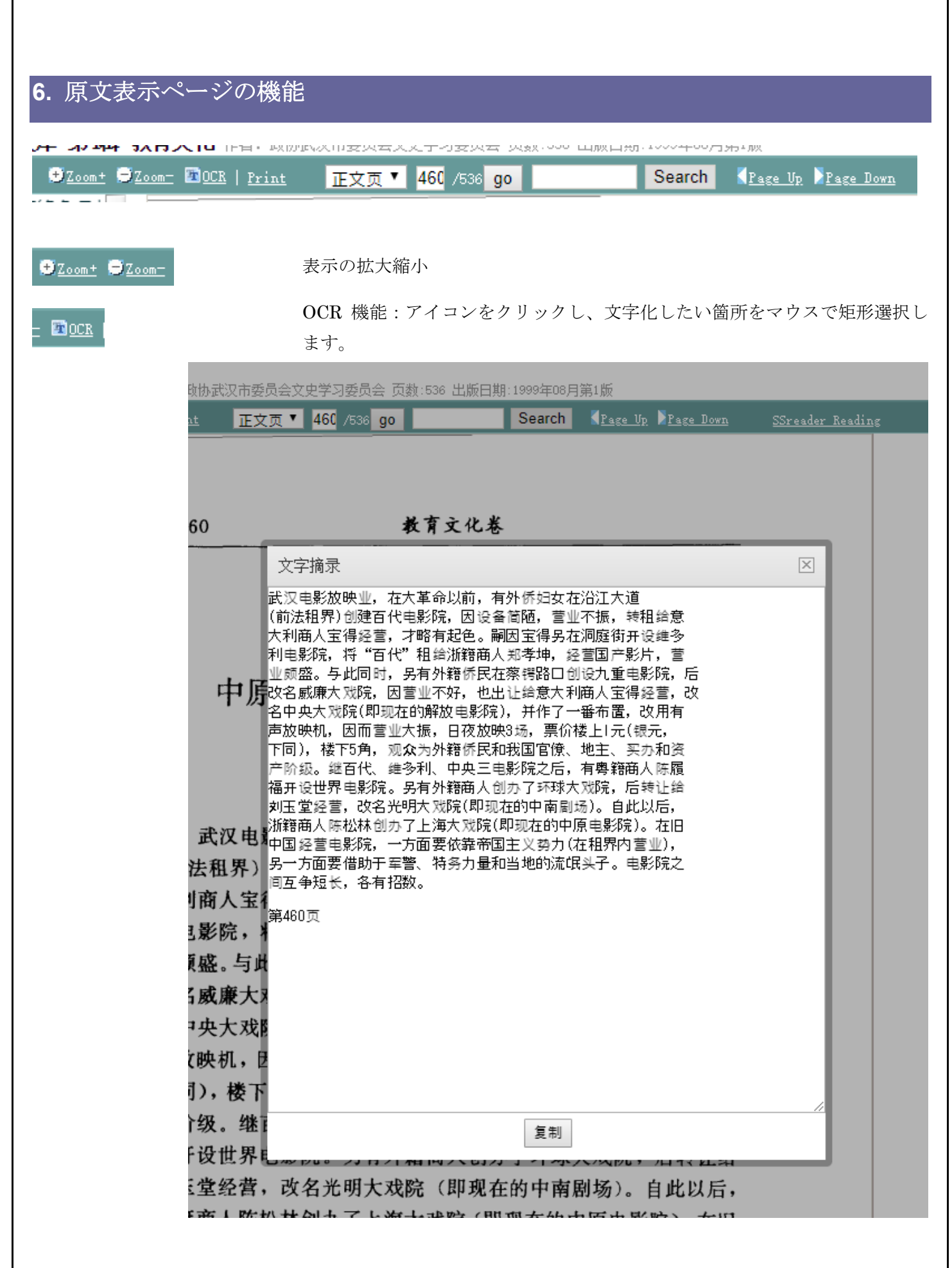

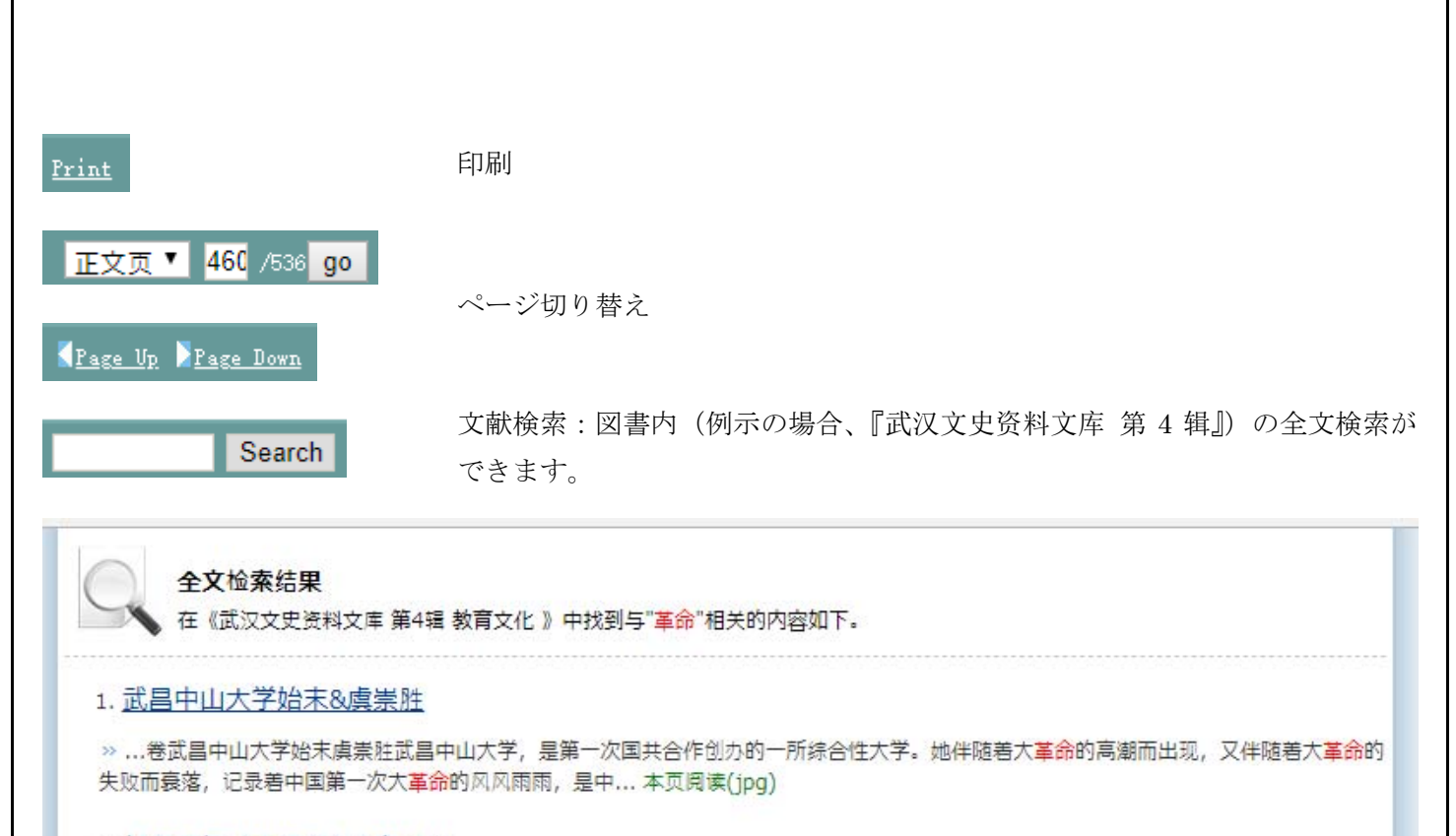

### 2. 胡石庵与《大汉报》&白雉山

» ...续了两干多年的封建君主制度从此瓦解。当时群情奋发,举国同欢。在这开创历史新纪元的时候,革命的第一张报纸大汉报》应运而生 了。它像一支声震环宇的号角,在旧民主主义革命史上,在...本页阅读(jpg)

### 3. 民国初年的汉口《民国日报》&杨端六

» ...国日报》是民国元、二年(1912—1913年)反对北洋军阀头子袁世凯独裁统治的一种富有革命性的日报。其存在时间虽然不到两年,但 在。二次革命"中占有相当重要的地位。1911... 本页阅读(jpg)

### 4. 恽代英与利群书社&李文林

≫ 338教育文化卷恽代英与NJ群书社李文林恽代英是我国无产阶级革命家,中国共产党创建时期的重要领导人之一。生于1895年,卒于1931 年。字子毅,原籍江苏武进,生于湖北武昌... 本页阅读(jpg)

5. 楚剧形成在武汉&扬铎